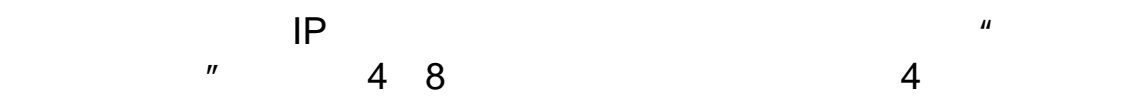

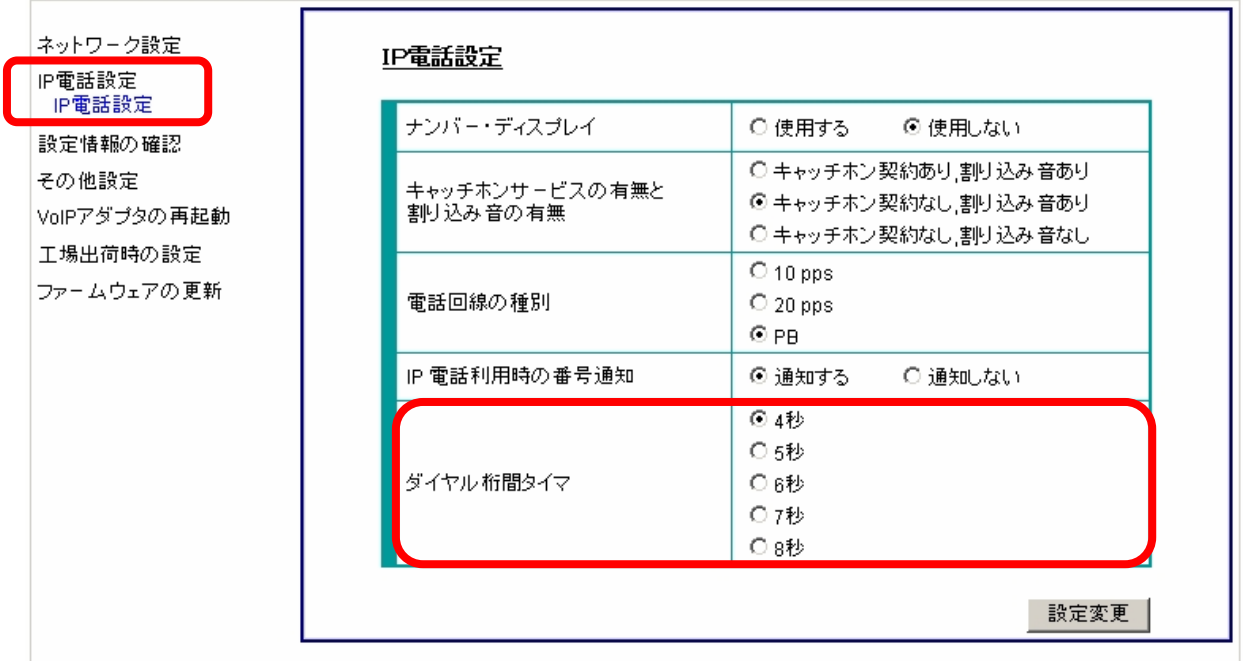

IP電話設定画面

Ver2.69

りません。

ついている。<br>この中には、この中には、この中には、この中には、この中には、この中には、この中には、この中には、この中には、この中には、この中には、この中には、この中には、この中

http://www.cpeinfo.jp/

extending thttp://www.cpeinfo.jp/

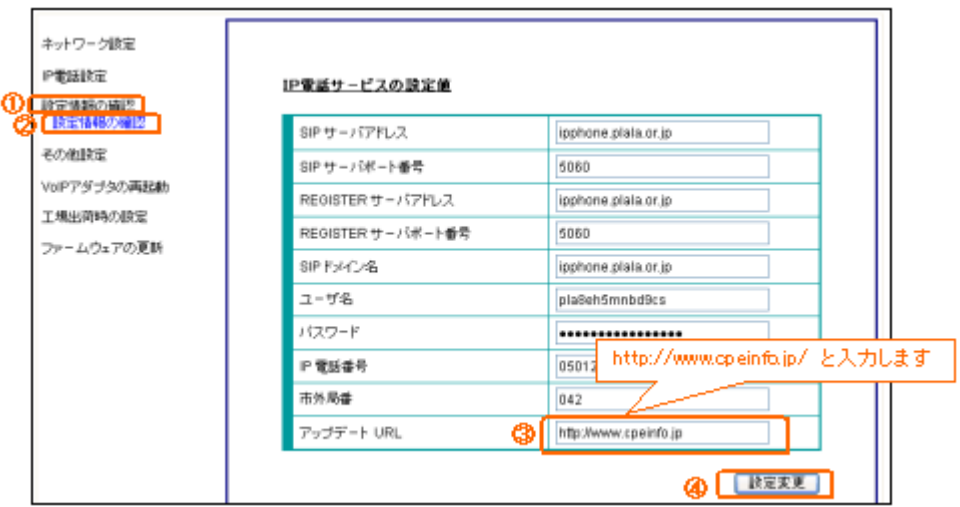